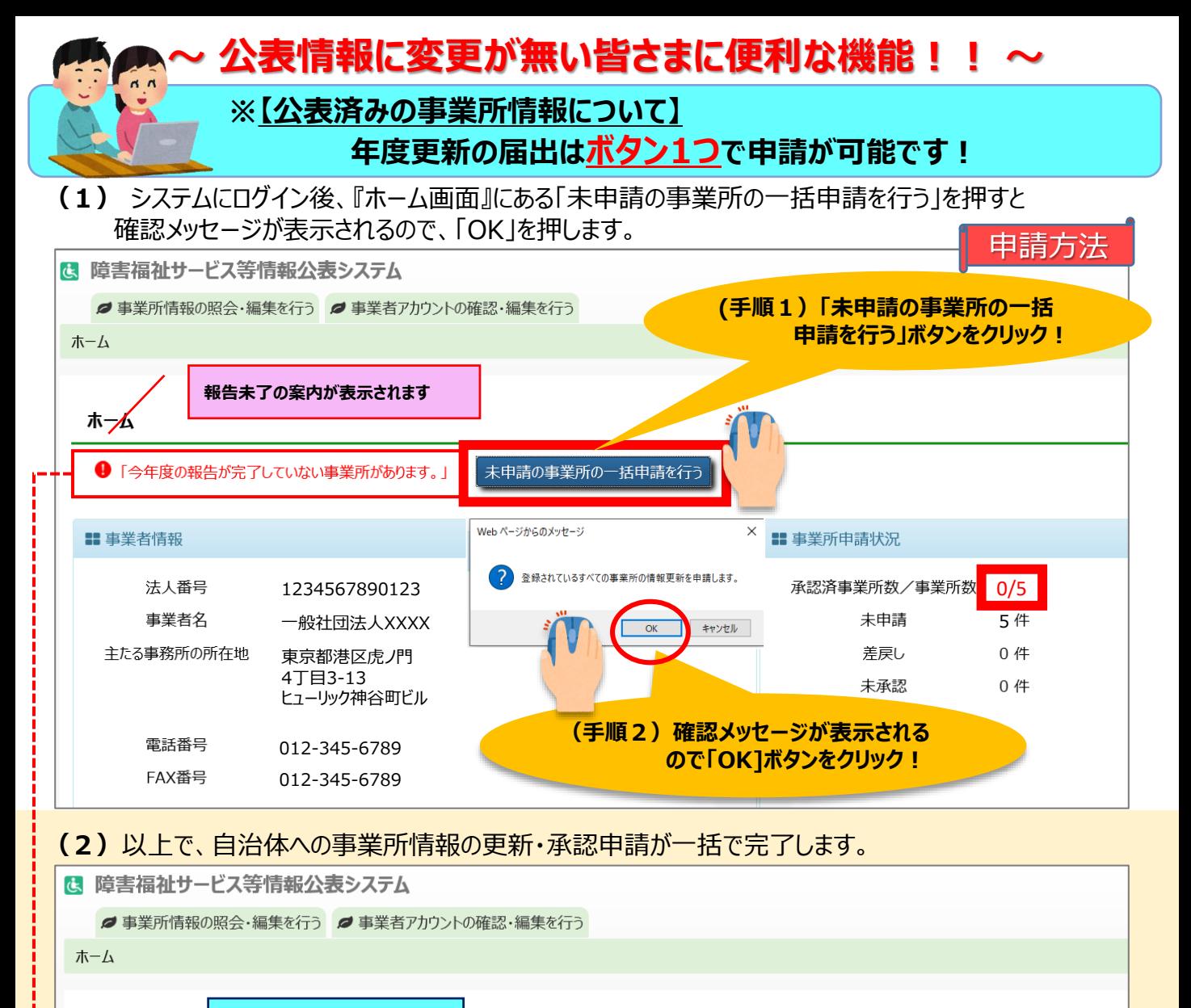

**(申請ボタンを押下すると) 報告完了の表示に代わります**

[MCOM00000037I] 1事業所の一括申請が完了しました。

## 「今年度の報告は完了しています。」

ホーノ

なお報告書内容の修正を行いたい場合は、上記「事業所情報の照会・編集を行う」より、情報修正、修正ができます。

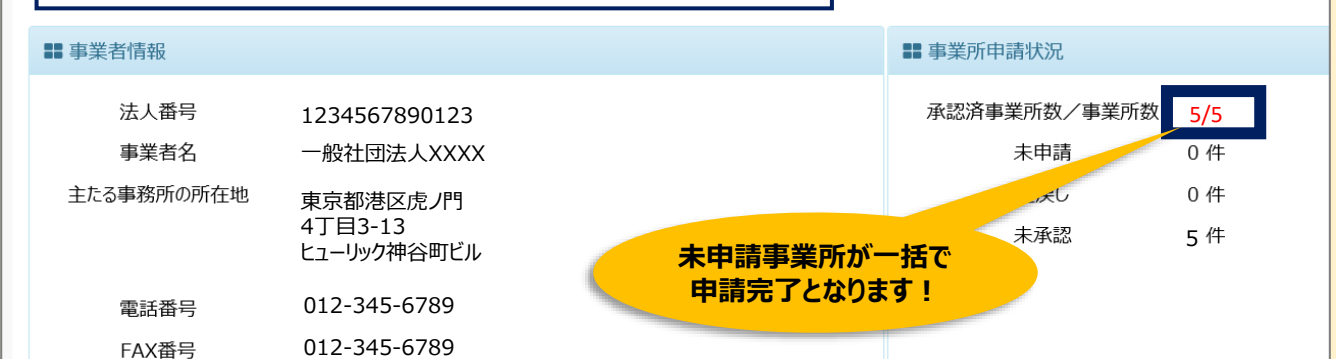

※ 必須項目の記載漏れなどがあった場合は、該当する事業所の情報は申請されずに残りますので、内容について確認、修正いただいてから改めて申請してください。